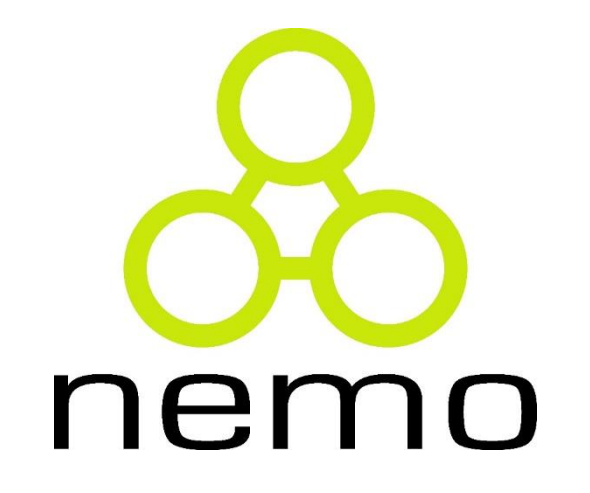

## Programação 2

Jordana S. Salamon [jssalamon@inf.ufes.br](mailto:jssalamon@inf.ufes.br)

DEPARTAMENTO DE INFORMÁTICA CENTRO TECNOLÓGICO UNIVERSIDADE FEDERAL DO ESPÍRITO SANTO

#### Ferramentas de Desenvolvimento

#### Editor:

- Edita o código-fonte do programa escrito
- ▶ gedit, kate, sublime, etc
- Compilador:
	- ▶ Traduz um programa de uma linguagem textual facilmente entendida por um ser humano para uma linguagem de máquina, específica para um processador e sistema operacional

ne

- Compilador de C para linux: gcc
- ▶ Compilador de C++ para linux: g++

#### Ferramentas de Desenvolvimento

#### Depurador

- Auxilia no processo de encontrar e corrigir defeitos no código-fonte do programa
- Normalmente encontrado nas IDEs
- ▶ Exs: Valgrind, ddd, GNU Debugger (GDB)
- Ambientes de desenvolvimento integrados (IDE)
	- **Programa de computador que reúne características e ferramentas de apoio ao** desenvolvimento de software com o objetivo de agilizar este processo
	- ▶ Exs: Eclipse, Netbeans, Visual Studio, Xcode, Code Blocks

## Como compilar e executar um programa em C no terminal

nem

- Algumas opções:
- 1)
	- gcc –c programa.c Compilação
	- gcc –o programa programa.o Montagem
	- ./programa Execução

#### $\blacktriangleright$  2)

- ▶ gcc programa.c o programa Compilação E Montagem
- ./programa Execução
- Para usar o valgrind (depurador):
	- valgrind ./programa

## Exercícios – Scanf, Printf, If, Switch-case

- ▶ 1) Faça um programa que calcule a área de um círculo e a imprima, dado que o raio será fornecido como entrada.
- ▶ 2) Faça um programa que leia a inicial, salário fixo e vendas realizadas de duas pessoas, calcule um bônus de 15% das vendas a ser adicionado ao salário e imprima quem terá o salário maior no final e qual será o valor.
	- ► Exemplo: João (J) tem salário 500,00 e vendeu 1230,30 reais; Pedro (P) tem salário 550 reais e vendeu 900,00 reais
- ▶ 3) Faça um programa que leia 5 números e imprima o maior.
- 4) Faça um programa que leia as coordenadas de dois pontos e calcule a distância entre eles.
- 5) Faça um programa que leia um número e imprima a quantidade mínima de notas de 100, 50, 20, 10, 5, 2 e 1 que são necessárias para decompor esse número.
- ▶ 6) Faça um programa que, dado um número em segundos, imprima o número de em horas, minutos e segundos.
	- Ex:  $556 \rightarrow 0:9:16$

### Exercícios – Scanf, Printf, If, Switch-case

- 7) Faça um programa que, dado um valor em dias, converta esse valor para anos, meses e dias.
	- PS: Considere um mês como tendo 30 dias e um ano como tendo 365 dias
- 8) Faça um programa que leia três números em ponto flutuante e calcule as raízes da função de segundo grau usando a fórmula de bháskara.
	- Ex: Entrada: 10.0 20.1 5.1
	- $\triangleright$  Saída: R1 = -0.29788 e R2 = -1.71212
- 9) Faça um programa que leia um código numérico e uma quantidade de um item e imprima o total a ser pago, seguindo a tabela abaixo:

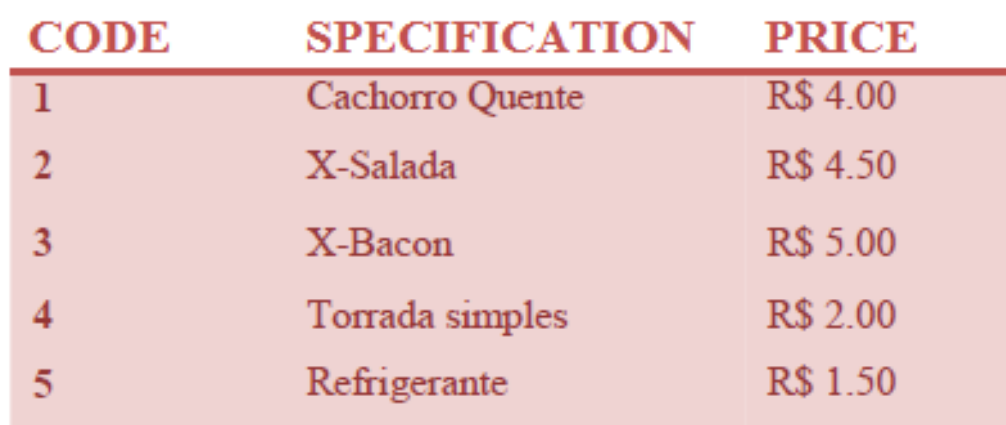

# That's all Folks!

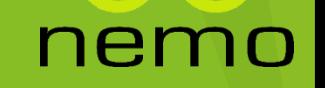